The *cloze* package<sup>∗</sup>

Josef Friedrich <josef@friedrich.rocks> [github.com/Josef-Friedrich/cloze](https://github.com/Josef-Friedrich/cloze)

v1.5 from 2020/05/27

<sup>∗</sup>Many thanks to Robert-Michael Huber for his advice and to Paul Isambert for his article *"Three things you can do with LuaTEX that would be extremely painful otherwise"* in TUGboat, Volume 31 (2010), No. 3. This article helped a lot to write this package.

# **Contents**

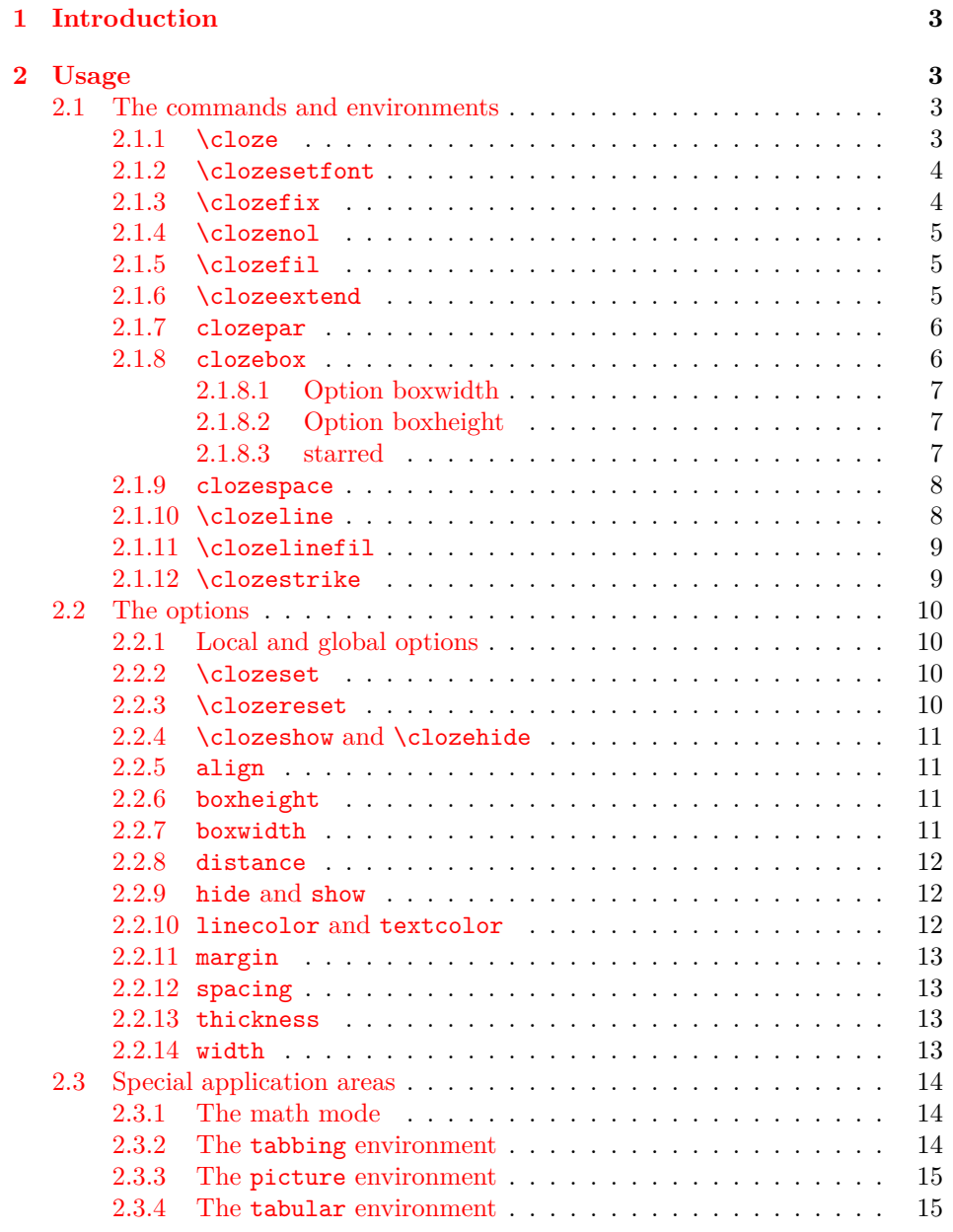

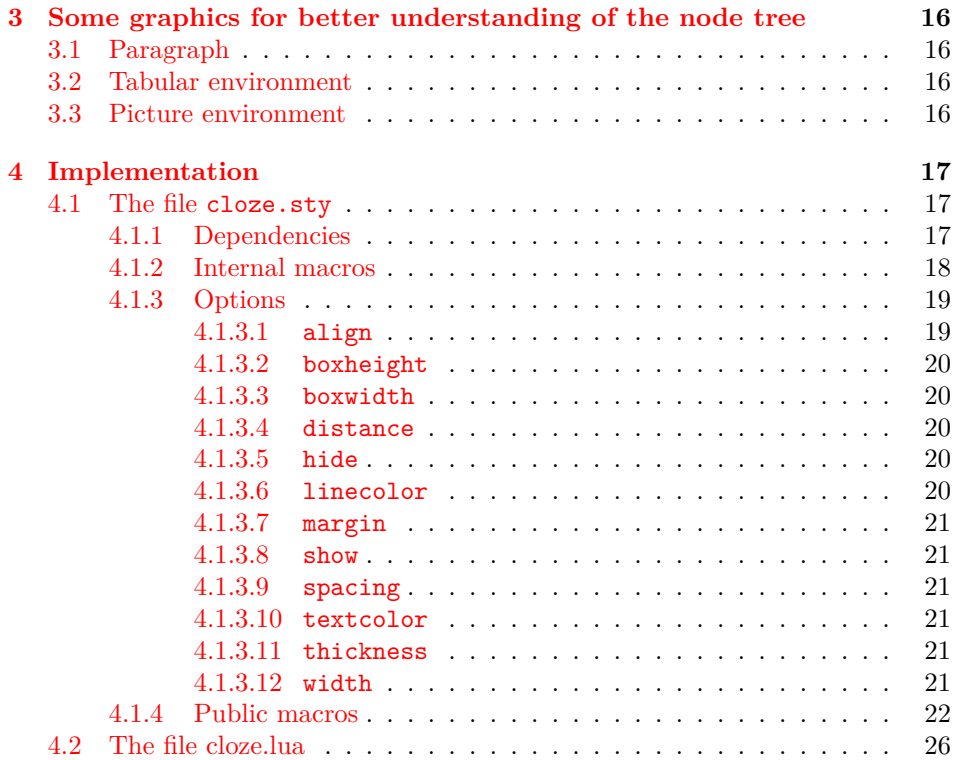

## <span id="page-3-0"></span>**1 Introduction**

*cloze* is a LAT<sub>E</sub>X package to generate cloze texts. It uses the capabilities of the modern T<sub>E</sub>X engine *LuaT<sub>E</sub>X*. Therefore, you must use LuaL<sup>A</sup>T<sub>E</sub>X to create documents containing gaps.

lualatex cloze-text.tex

The main feature of the package is that the formatting doesn't change when using the hide and show  $(\rightarrow 2.2.9)$  $(\rightarrow 2.2.9)$  options.

Lorem ipsum *dolor sit* amet, consectetur *adipisicing* elit, sed do eiusmod tempor incididunt ut labore et *dolore magna* aliqua. Ut enim ad minim veniam, quis nostrud *exercitation* ullamco laboris nisi ut *aliquip* ex ea commodo consequat.

The command \clozeset{hide} only shows gaps. When you put both texts on top of each other you will see that they perfectly match.

```
\begin{tabular}{c} Lorem {\small\bf \small{Loren}} \begin{tabular}{c} i\end{tabular} \end{tabular} \begin{tabular}{c} \hline \multicolumn{3}{c}{} \multicolumn{3}{c}{} \multicolumn{3}{ctempor incididunt ut labore et \_\_\_\_\_\aliqua. Ut enim ad minim
veniam, quis nostrud ullamco laboris nisi ut ex ea com-
modo consequat.
```
## <span id="page-3-1"></span>**2 Usage**

There are the commands \cloze, \clozefix, \clozefil, \clozenol, \clozestrike and the environments clozepar and clozebox to generate cloze texts.

## <span id="page-3-2"></span>**2.1 The commands and environments**

### <span id="page-3-3"></span>**2.1.1 \cloze**

\cloze \cloze[*\options*}]{*\some text*}: The command \cloze is similar to a command that offers the possibility to underline the texts. \cloze does not prevent line breaks. The width of a gap depends on the number of letters and the font used. The only option which affects the widths of a gap is the option margin ( $\rightarrow$  [2.2.11\)](#page-13-0).

> Lorem ipsum *dolor* sit amet, *consectetur* adipisicing elit, sed do eiusmod tempor incididunt ut labore et dolore *magna aliqua. Ut enim ad minim veniam, quis nostrud exercitation ullamco laboris nisi* ut aliquip ex ea commodo consequat.

It is possible to convert a complete paragraph into a 'gap'. But don't forget: There is a special environment for this: clozepar  $(\rightarrow 2.1.7)$  $(\rightarrow 2.1.7)$ .

*Lorem ipsum dolor sit amet, consectetur adipisicing elit, sed do eiusmod tempor incididunt ut labore et dolore magna aliqua. Ut enim ad minim veniam, quis nostrud exercitation ullamco laboris nisi ut aliquip ex ea commodo consequat.*

The command \cloze doesn't change the behavior of the hyphenation. Let's try some long German words:

es *Telekommunikationsüberwachung* geht *Unternehmenssteuerfortentwicklungsgesetz Abteilungsleiterin Oberkommisarin* auch *Fillialleiterin* kurz *Oberkommisarin Unternehmenssteuerfortentwicklungsgesetz Fillialleiterin Metzgermeisterin* in *Abteilungsleiterin* der *Oberkommisarin Hochleistungsflüssigkeitschromatographie Fillialleiterin* Kürze *Unternehmenssteuerfortentwicklungsgesetz Metzgermeisterin* liegt *Abteilungsleiterin* die *Metzgermeisterin Abteilungsleiterin* Würze *Oberkommisarin*

#### <span id="page-4-0"></span>**2.1.2 \clozesetfont**

\clozesetfont The gap font can be changed by using the command \clozesetfont. \clozesetfont redefines the command \clozefont which contains the font definition. Thus, the command \clozesetfont{\Large} has the same effect as \renewcommand{\clozefont}{\Large}.

Excepteur sint occaecat cupidatat non proident.

Please do not put any color definitions in \clozesetfont, as it won't work. Use the option textcolor instead  $(\rightarrow 2.2.10)$  $(\rightarrow 2.2.10)$ .

\clozesetfont{\ttfamily\normalsize} changes the gap text for example into a normal sized typewriter font.

Excepteur sint occaecat cupidatat non proident.

#### <span id="page-4-1"></span>**2.1.3 \clozefix**

\clozefix \clozefix[h*options*i]{h*some text*i}: The command \clozefix creates gaps with a fixed width. The clozes are default concering the width 2cm.

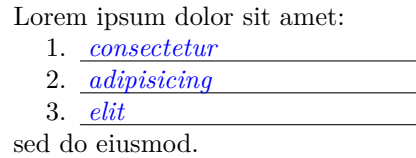

Gaps with a fixed width are much harder to solve.

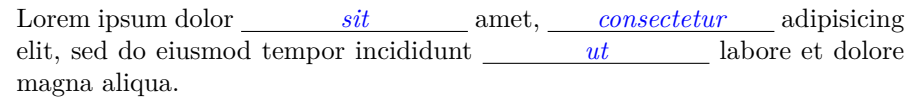

Using the option align you can make nice tabulars like this:

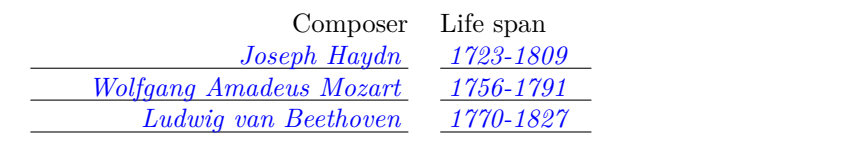

#### <span id="page-5-0"></span>**2.1.4 \clozenol**

\clozenol \clozenol[\*options*}]{\*some text*}}: The macro name clozenol stands for "*cloze no line"*. As the the name suggests this macro typesets cloze texts without a line.

Lorem **\clozenol**{ipsum dolor} sit amet.

Lorem *ipsum dolor* sit amet.

Lorem **\clozenol**[textcolor=green]{ipsum dolor} sit amet.

Lorem *ipsum dolor* sit amet.

### <span id="page-5-1"></span>**2.1.5 \clozefil**

\clozefil \clozefil[\*options*}]{\*some text*}: The name of the command is inspired by \hfil, \hfill, and \hfilll. Only \clozefil fills out all available horizontal spaces with a line.

> Lorem ipsum dolor sit amet, *consectetur adipisicing elit, sed do eiusmod.* Ut enim *ad minim veniam* exercitation.

#### <span id="page-5-2"></span>**2.1.6 \clozeextend**

\clozeextend \clozeextend[h*spaces*i]: The command \clozeextend adds some invisible placeholders to extend some cloze texts with blank space.

```
\begin{itemize}
\item \clozefil{Lorem ipsum dolor sit amet, consectetur adipisicing
elit, sed do eiusmod tempor incididunt ut labore et dolore magna
aliqua.}
\item \clozefil{Ut enim ad minim veniam \clozeextend[20]}
```
**\item \clozefil**{quis nostrud **\clozeextend**[20]} **\end**{itemize}

- *Lorem ipsum dolor sit amet, consectetur adipisicing elit, sed do eiusmod tempor incididunt ut labore et dolore magna aliqua.*
- *Ut enim ad minim veniam*
- *quis nostrud*

#### <span id="page-6-0"></span>**2.1.7 clozepar**

clozepar \begin{clozepar}[ $\{options\}$ ] …*some text* …\end{clozepar}: The environment clozepar transforms a complete paragraph into a cloze text. The options align, margin and width have no effect on this environment.

> Lorem ipsum dolor sit amet, consectetur adipisicing elit ullamco laboris nisi. *Ut enim ad minim veniam, quis nostrud exercitation ullamco laboris nisi ut aliquip ex ea commodo consequat. Duis aute irure dolor in reprehenderit in voluptate velit esse cillum.*

Excepteur sint occaecat cupidatat non proident.

#### <span id="page-6-1"></span>**2.1.8 clozebox**

clozebox \begin{clozebox}\*[h*options*i] …*some text* …\end{clozebox}: The environment clozebox surrounds a text with a box. The starred version omits the line around the box. Use the options boxwidth and boxheight to specify the dimensions of the box. By default the width of the box is \linewidth.

```
\begin{clozebox}
Lorem ipsum dolor sit amet, consectetur adipisicing elit, sed do eiusmod
tempor incididunt ut labore et dolore magna aliqua.
\end{clozebox}
```
\clozehide

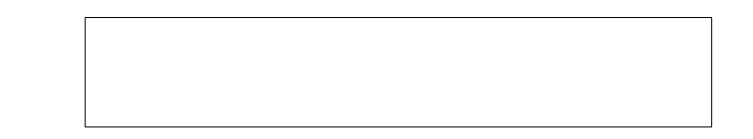

\clozeshow

*Lorem ipsum dolor sit amet, consectetur adipisicing elit, sed do eiusmod tempor incididunt ut labore et dolore magna aliqua.*

#### <span id="page-7-0"></span>**2.1.8.1 Option boxwidth**

See the documentation about the option  $(\rightarrow 2.2.7)$  $(\rightarrow 2.2.7)$ .

```
\begin{clozebox}[boxwidth=5cm]
Lorem ipsum dolor sit amet, consectetur adipisicing elit, sed do eiusmod
tempor incididunt ut labore et dolore magna aliqua.
\end{clozebox}
```
*Lorem ipsum dolor sit amet, consectetur adipisicing elit, sed do eiusmod tempor incididunt ut labore et dolore magna aliqua.*

#### <span id="page-7-1"></span>**2.1.8.2 Option boxheight**

See the documentation about the option  $(\rightarrow 2.2.6)$  $(\rightarrow 2.2.6)$ .

```
\begin{clozebox}[boxwidth=5cm,boxheight=5cm]
Lorem ipsum dolor sit amet, consectetur adipisicing elit, sed do eiusmod
tempor incididunt ut labore et dolore magna aliqua.
\end{clozebox}
```
*Lorem ipsum dolor sit amet, consectetur adipisicing elit, sed do eiusmod tempor incididunt ut labore et dolore magna aliqua.*

<span id="page-7-2"></span>**2.1.8.3 starred**

**\begin**{clozebox}\*[boxwidth=5cm,boxheight=5cm] Lorem ipsum dolor sit amet, consectetur adipisicing elit, sed do eiusmod tempor incididunt ut labore et dolore magna aliqua. **\end**{clozebox}

> *Lorem ipsum dolor sit amet, consectetur adipisicing elit, sed do eiusmod tempor incididunt ut labore et dolore magna aliqua.*

## <span id="page-8-0"></span>**2.1.9 clozespace**

clozespace \begin{clozespace}[\*options*}] ...some text ...\end{clozespace}

```
\begin{clozespace}[spacing=2]
\clozesetfont{\ttfamily\Huge}
Lorem \cloze{ipsum} dolor sit \cloze{amet}, consectetur adipisicing
elit, sed do eiusmod tempor incididunt ut labore et dolore magna
aliqua. Ut enim ad minim veniam, quis \cloze{nostrud}
exercitation ullamco \cloze{laboris} nisi ut aliquip ex ea commodo
consequat.
\end{clozespace}
```
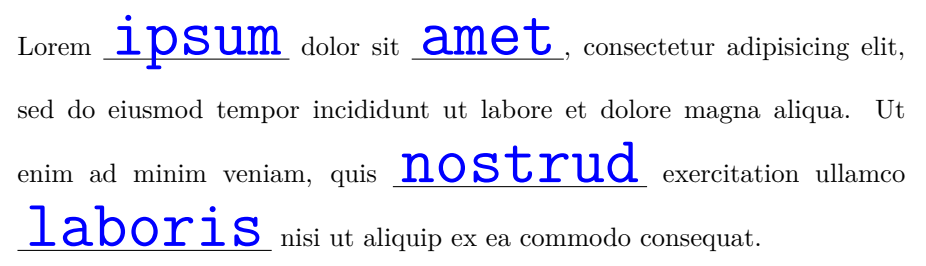

#### <span id="page-8-1"></span>**2.1.10 \clozeline**

\clozeline \clozeline [ $\{options\}$ ]: To create a cloze line of a certain width, use the command \clozeline. The default width of the line is 2cm. In combination with the other cloze commands you can create for example an irregular alignment of the cloze text.

```
Ut enim ad
\clozeline[width=1cm]\cloze{minim}\clozeline[width=3cm]
minim veniam
```
Ut enim ad *minim* minim veniam,

#### <span id="page-9-0"></span>**2.1.11 \clozelinefil**

\clozelinefil \clozelinefil[\*options*}]: This command \clozelinefil fills the complete available horizontal space with a line. Moreover, \clozelinefil was used to create \clozefil.

Lorem

## <span id="page-9-1"></span>**2.1.12 \clozestrike**

\clozestrike \clozestrike[ $\{options\}$ ]{ $\{wrong text\}$ }{\correct text}}

Lorem **\clozestrike**{ipsum}{dolor} sit amet.

Lorem ipsum sit amet. *dolor*

Lorem **\clozestrike**[textcolor=red]{ipsum}{dolor} sit amet.

Lorem ipsum sit amet. *dolor*

invidunt ut labore, sed diam voluptua. At vero eos duo dolores et ea *et dolore magna aliquyam erat et accusam et justo* rebum. Stet , no sea takimata sanctus est Lorem ipsum dolor sit amet. Lorem *clita kasd gubergren* ipsum dolor sit amet, consetetur nonumy eirmod tempor invidunt ut labore *sadipscing elitr, sed diam* et dolore magna aliquyam erat, sed diam voluptua. *At vero*

invidunt ut labore , sed diam voluptua. At vero eos duo dolores et ea rebum. Stet , no sea takimata sanctus est Lorem ipsum dolor sit amet. Lorem *clita kasd gubergren*

ipsum dolor sit amet, consetetur nonumy eirmod tempor invidunt ut labore et dolore magna aliquyam erat, sed diam voluptua .

## <span id="page-10-0"></span>**2.2 The options**

## <span id="page-10-1"></span>**2.2.1 Local and global options**

The *cloze* package distinguishs between *local* and *global* options. Besides the possiblity to set *global* options in the \usepackage[ $\{global \ options\}$ ]{ $\{close\}$ } declaration, the cloze package offers a special command to set *global* options: \clozeset{*\global options*}}

## <span id="page-10-2"></span>**2.2.2 \clozeset**

\clozeset \clozeset{h*global options*i}: The command can set *global* options for each paragraph.

> **\clozeset**{textcolor=red} Lorem **\cloze**{ipsum} dolor **\par \clozeset**{textcolor=green} Lorem **\cloze**{ipsum} dolor

Lorem *ipsum* dolor Lorem *ipsum* dolor

\clozeset does not change the options within a paragraph. As you can see in the example below the last \clozeset applies the color green for both gaps.

**\clozeset**{textcolor=red} Lorem **\cloze**{ipsum} dolor **\clozeset**{textcolor=green} Lorem **\cloze**{ipsum} dolor

Lorem *ipsum* dolor Lorem *ipsum* dolor

### <span id="page-10-3"></span>**2.2.3 \clozereset**

\clozereset \clozereset: The command resets all *global* options to the default values. It has no effect on the *local* options.

```
\clozeset{
  thickness=3mm,
  linecolor=yellow,
  textcolor=magenta,
  margin=-2pt
}
```
Very *silly* global *options*.

**\clozereset**

*Relax!* We can reset *those* options.

## <span id="page-11-0"></span>**2.2.4 \clozeshow and \clozehide**

\clozeshow \clozeshow and \clozehide: This commands are shortcuts for \clozeset{h*show*i}  $\label{eq:coloc}$  \clozehide and  $\cl{blue}\$ .

**\clozehide**

Lorem amet, consectetur elit.

**\clozeshow**

Lorem *ipsum dolor sit* amet, consectetur *adipisicing* elit.

### <span id="page-11-1"></span>**2.2.5 align**

[align= $\left\{\frac{left/center\right}{i}\right\}$ : Only the macro \clozefix ( $\rightarrow$  [2.1.3\)](#page-4-1) takes the option align into account. Possible values are left, center and right. This option only makes sense, if the width of the line is larger than the width of the text.

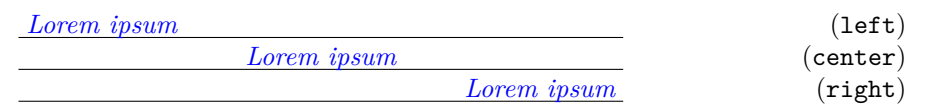

#### <span id="page-11-2"></span>**2.2.6 boxheight**

boxheight specifies the height of a cloze box. This option has only an effect on the environment clozebox ( $\rightarrow$  [2.1.8\)](#page-6-1). An example can be found in the section about the environment  $(\rightarrow 2.1.8.2)$  $(\rightarrow 2.1.8.2)$ .

## <span id="page-11-3"></span>**2.2.7 boxwidth**

boxwidth specifies the width of a cloze box. This option has only an effect on the environment clozebox ( $\rightarrow$  [2.1.8\)](#page-6-1). An example can be found in the section about the environment  $(\rightarrow 2.1.8.1)$  $(\rightarrow 2.1.8.1)$ .

## <span id="page-12-0"></span>**2.2.8 distance**

[distance= $\langle$ *dimen*}]: The option distance specifies the spacing between the baseline of the text and the gap line. The larger the dimension of the option distance, the more moves the line down. Negative values cause the line to appear above the baseline. The default value is 1.5pt.

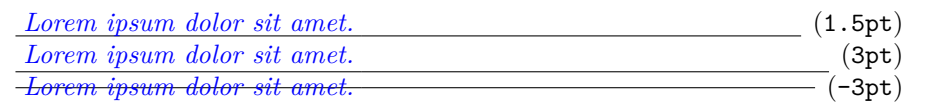

## <span id="page-12-1"></span>**2.2.9 hide and show**

[hide] and [show]: By default the cloze text is displayed. Use the option hide to remove the cloze text from the output. If you accidentally specify both options – hide and show – the last option "wins".

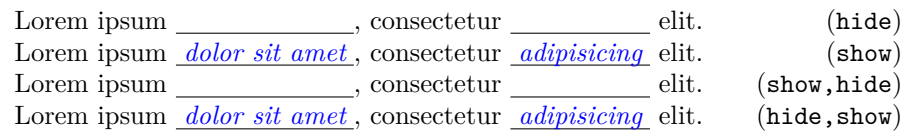

## <span id="page-12-2"></span>**2.2.10 linecolor and textcolor**

[linecolor= $\langle color \ name \rangle$ ] and [textcolor= $\langle color \ name \rangle$ ]: Values for both color options are color names used by the xcolor package. To define your own color use the following command:

```
\definecolor{myclozecolor}{rgb}{0.1,0.4,0.6}
\cloze[textcolor=myclozecolor]{Lorem ipsum}
```
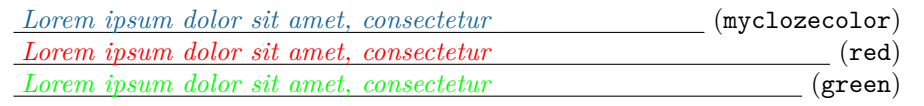

You can use the same color names to colorize the cloze lines.

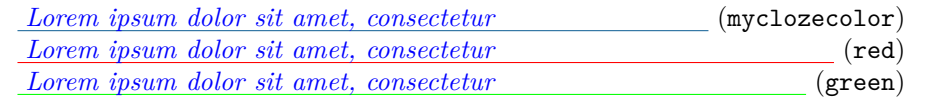

And now hide the clozes:

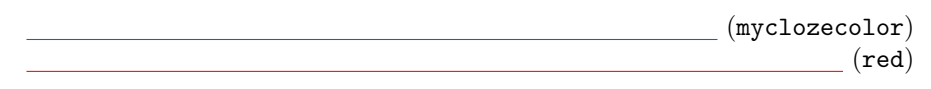

## <span id="page-13-0"></span>**2.2.11 margin**

 $[\text{margin}=\langle \text{dimen} \rangle]$ : The option margin indicates how far the line sticks up from the text. The option can be used with the commands \cloze, \clozefix and \clozefil. The default value of the option is 3pt.

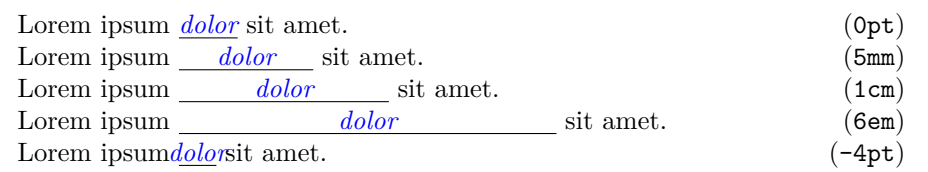

Is a punctation mark placed directly after a gap, then the line breaks after this punctation mark. Even the most large value of margin does not affect this behavior.

```
Lorem , ipsum . dolor ; sit : amet , consectetur . adipisicing ;
elit : sed , do . eiusmod ; tempor .
```
### <span id="page-13-1"></span>**2.2.12 spacing**

[spacing= $\langle number \rangle$ ]: This option provides support for setting the spacing between lines. A larger font used for the cloze texts needs more line space to avoid unsteady line distances. This option only affects the environment clozespace ( $\rightarrow$ [2.1.9\)](#page-8-0).

#### <span id="page-13-2"></span>**2.2.13 thickness**

 $[\text{thickness} = \langle \text{dimen} \rangle]$ : The option thickness indicates how thick the line is. The option distance  $(\rightarrow 2.2.8)$  $(\rightarrow 2.2.8)$  is not affected by this option, because the bottom of the line moves down. The default value of this option is 0.4pt.

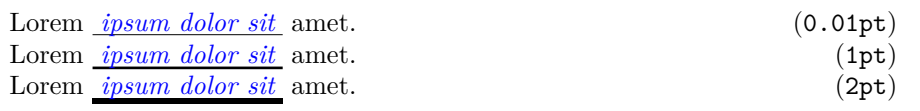

#### <span id="page-13-3"></span>**2.2.14 width**

 $[\text{width} = \langle \text{dim} \epsilon \rangle]$ : The only command which can be changed by the option width is  $\clap{\text{closefix}} \left( \rightarrow 2.1.3 \right)$ . The default value of the option is 2cm.

Lorem *dolor* amet. (3cm)

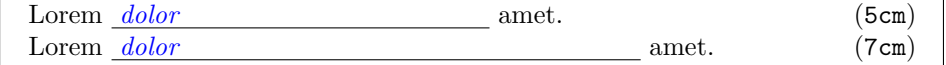

## <span id="page-14-0"></span>**2.3 Special application areas**

This section lists examples that didn't work in older versions of the cloze package and required special treatment to work as expected.

### <span id="page-14-1"></span>**2.3.1 The math mode**

By default the package uses \itshape to format the cloze text. In math mode you have to reset the cloze text format by calling \clozesetfont{}. A known bug ist: You can't show and hide single display math formulas. Only the last \clozeshow or \clozehide takes effect on the whole document. Side note: The usage of the TEXprimitive syntax \$\$ is not recommended.

**\clozesetfont**{}  $$1 + 1 = \clap{close{2}}$ **\clozesetfont**{**\itshape**}

## $1 + 1 = 2$

\[\] should be used instead.

```
\[123 + 456 = \cloze{579}\]
```

$$
123 + 456 = \underline{579}
$$

**\begin**{displaymath}  $2^{\textdegree}$ {\cloze{2}} = 4 **\end**{displaymath}

 $2^{\frac{2}{2}} = 4$ 

The inline math mode works too:

\${\sqrt[**3**]{\cloze{**8**}}} = **2**\$ and \${\sqrt[\cloze{**3**}]{\cloze{**8**}}} = **2**\$

$$
\sqrt[3]{\underline{8}} = 2 \text{ and } \sqrt[3]{\underline{8}} = 2
$$

## <span id="page-14-2"></span>**2.3.2 The tabbing environment**

```
\begin{tabbing}
col1 \hspace{1cm} \= col2 \hspace{1cm} \= col3 \hspace{1cm} \= col4 \\
\cloze{col1} \> \> \clozefix{col3} \\
\end{tabbing}
```
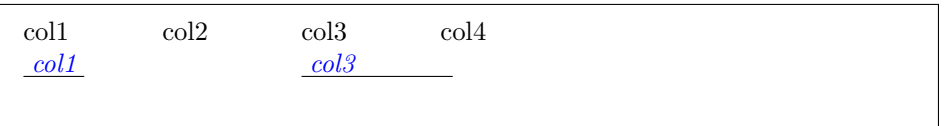

#### <span id="page-15-0"></span>**2.3.3 The picture environment**

```
\begin{picture}(320,100)
\put(80,25){\cloze{Lorem}}
\put(160,50){\clozefix{ipsum}}
\put(240,75){\clozefil{dolor}}
\end{picture}
```
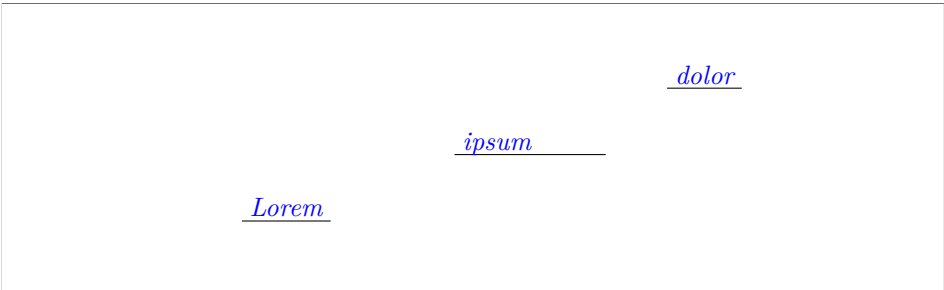

#### <span id="page-15-1"></span>**2.3.4 The tabular environment**

```
\begin{tabular}{l c}
\cloze{Lorem} & \cloze{ipsum} \\
\clozefix{amet} & \clozefix{consectetur} \\
\cloze{sed} & \cloze{do} \\
\end{tabular}
```
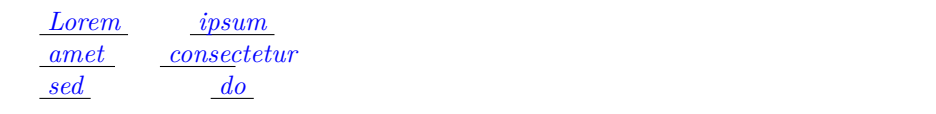

- <span id="page-16-0"></span>**3 Some graphics for better understanding of the node tree**
- <span id="page-16-1"></span>**3.1 Paragraph**

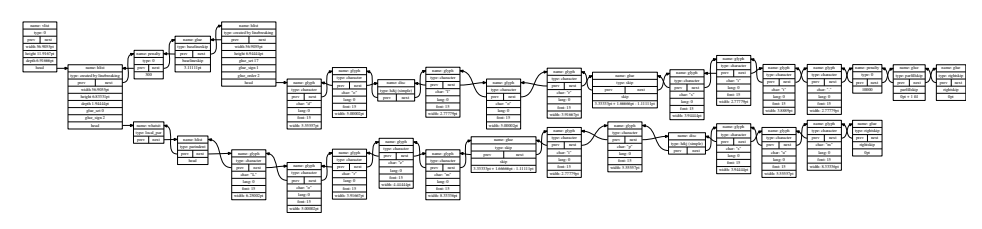

<span id="page-16-2"></span>**3.2 Tabular environment**

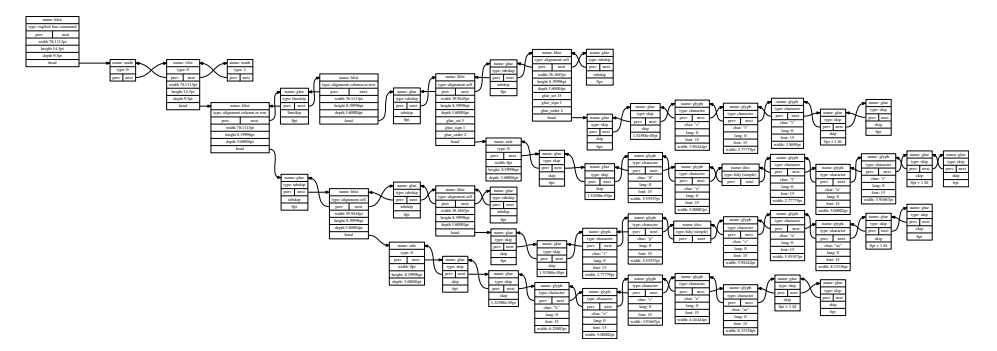

<span id="page-16-3"></span>**3.3 Picture environment**

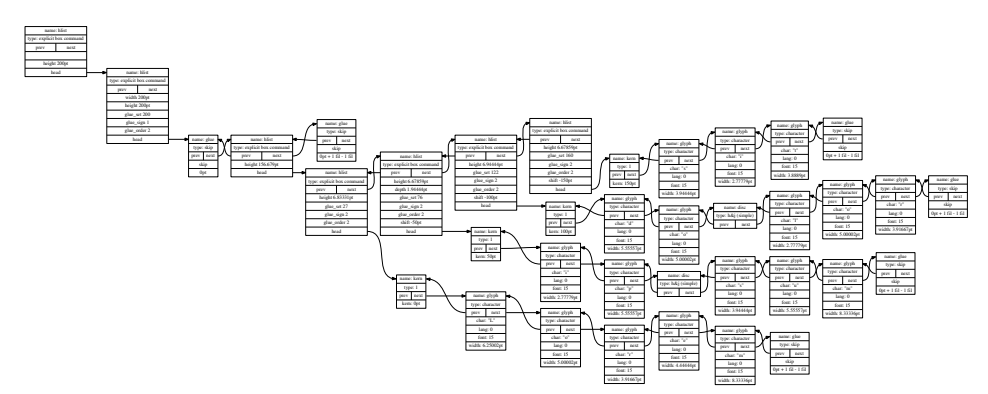

# <span id="page-17-0"></span>**4 Implementation**

## <span id="page-17-1"></span>**4.1 The file cloze.sty**

This packages are used to build *cloze*:

## <span id="page-17-2"></span>**4.1.1 Dependencies**

The package [fontspec](https://www.ctan.org/pkg/fontspec) is not necessarily required. When using LuaLATEX it is good form to load it. Apart from this the package supplies helpful messages, when you compile a LuaLATEX document with pdfLATEX.

26 \RequirePackage{fontspec}

The package [luatexbase](https://www.ctan.org/pkg/luatexbase) allows to register multiple Lua callbacks.

```
27 \RequirePackage{luatexbase-mcb}
```
The package [kvoptions](https://www.ctan.org/pkg/kvoptions) takes the handling of the options.

```
28 \RequirePackage{kvoptions}
```
The package [setspace](https://www.ctan.org/pkg/setspace) is used by the environment clozespace.

```
29 \RequirePackage{setspace}
```
The package **[xcolor](https://www.ctan.org/pkg/xcolor)** is required to colorize the text and the line of a gap.

```
30 \RequirePackage{xcolor}
```
The package [xparse](https://www.ctan.org/pkg/xcolor) is used by the environment clozebox.

```
31 \RequirePackage{xparse}
```
The package [stackengine](https://www.ctan.org/pkg/stackengine) is required by the command  $\clap{close}$ :

```
32 \RequirePackage{stackengine}
```
The package [ulem](https://www.ctan.org/pkg/ulem) is required by the command \clozestrike{}{}.

```
33 \RequirePackage{ulem}
34 \normalem
```
## 35 \RequirePackage{transparent}

Load the cloze lua module and put all return values in the variable cloze.

```
36 \directlua{
37 cloze = require('cloze')
38 }
```

```
39 \newif\ifclozeshow\clozeshowtrue
```
#### <span id="page-18-0"></span>**4.1.2 Internal macros**

```
\cloze@set@to@global Set the Lua variable registry.is_global to true. All options are then stored
                          in the variable registry.global_options.
                          40 \def\cloze@set@to@global{%
                          41 \directlua{cloze.set_is_global(true)}%
                          42 }
     \cloze@set@to@local First unset the variable registry.local_options. Now set the Lua variable
                          registry.is_global to false. All options are then stored in the variable
                          registry.local_options.
                          43 \def\cloze@set@to@local{%
                          44 \directlua{
                          45 cloze.unset_local_options()
                          46 cloze.set_is_global(false)
                          47 }%
                          48 }
       \cloze@set@option \cloze@set@option is a wrapper for the Lua function registry.set_option.
                          \cloze@set@option[\{key\}]{\{value\}} sets a key \langle key \rangle to the value \langle value \rangle.
                          49 \def\cloze@set@option[#1]#2{%
                          50 \directlua{cloze.set_option('#1', '#2')}%
                          51 }
            \cloze@color Convert a color definiton name to a PDF colorstack string, for example convert
                          the color name blue to the colorstack string 0 0 1 rg 0 0 1 RG. The macro def-
                          inition \cloze@color{blue} builds itself the macro \color@blue, which expands
                          to the PDF colorstack string. The colorstack string is necessary to generate a
                          PDF colorstack whatsit.
                          52 \def\cloze@color#1{\csname\string\color@#1\endcsname}
\cloze@set@local@options This macro is used in all cloze commands to handle the optional arguments. First
                          it sets the option storage to local and then it commits the options to the package
                          kvoptions via the macro \kvsetkeys{CLZ}{}.
                          53 \def\cloze@set@local@options#1{%
                          54 \cloze@set@to@local%
                          55 \kvsetkeys{CLZ}{#1}%
                          56 }
     \cloze@start@marker At the begining \cloze@start@marker registers the required Lua callbacks. Then
                          it inserts a whatsit marker which marks the begin of a gap.
                          57 \def\cloze@start@marker#1{%
                          58 \strut\directlua{
```

```
59 cloze.register('#1')
60 cloze.marker('#1', 'start')
61 }%
62 }
```
\cloze@stop@marker \cloze@stop@marker inserts a whatsit marker that marks the end of gap.

```
63 \def\cloze@stop@marker#1{%
64 \strut\directlua{
65 cloze.marker('#1', 'stop')
66 }%
67 }
```
\cloze@margin \cloze@margin surrounds a text in a gap with two kerns.

```
68 \def\cloze@margin#1{%
69 \directlua{cloze.margin()}%
70 #1%
71 \directlua{cloze.margin()}%
72 }
```
## <span id="page-19-0"></span>**4.1.3 Options**

*cloze* offers key-value pairs to use as options. For processing the key-value pairs we use the package [kvoptions.](https://www.ctan.org/pkg/kvoptions) To make all key-value pairs accessibly to Lua code, we use the declaration  $\def\phi{\chi\langle CLZ\rangle}\{\langle option\rangle\}[\langle\rangle]\{\langle...\rangle\}$ . This declaration comes from the package [keyval.](https://www.ctan.org/pkg/keyval)

At start all values are declared as global options. At the Lua side all values are now stored in the registry.global\_options table.

```
73 \cloze@set@to@global
```
We use the abbreviation CLZ for *cloze* as family name and prefix.

```
74 \SetupKeyvalOptions{
75 family=CLZ,
76 prefix=CLZ@
77 }
```
#### <span id="page-19-1"></span>**4.1.3.1 align**

Please read the section ( $\rightarrow$  [2.2.5\)](#page-11-1) how to use the option align. align affects only the command  $\text{clozefix} (\rightarrow 2.1.3)$  $\text{clozefix} (\rightarrow 2.1.3)$ .

```
78 \DeclareStringOption{align}
79 \define@key{CLZ}{align}[]{\cloze@set@option[align]{#1}}
```
#### <span id="page-20-0"></span>**4.1.3.2 boxheight**

Please read the section  $(\rightarrow ??)$  how to use the option boxheight. boxheight affects only the environment  $\iota$  are  $(\rightarrow 2.1.3)$  $(\rightarrow 2.1.3)$ .

```
80 \DeclareStringOption{boxheight}
81 \define@key{CLZ}{boxheight}[]{\cloze@set@option[boxheight]{#1}}
```
## <span id="page-20-1"></span>**4.1.3.3 boxwidth**

Please read the section  $(\rightarrow ??)$  how to use the option boxwidth. boxwidth affects only the environment  $\text{lozebox.} (\rightarrow 2.1.3).$  $\text{lozebox.} (\rightarrow 2.1.3).$  $\text{lozebox.} (\rightarrow 2.1.3).$ 

```
82 \DeclareStringOption{boxwidth}
83 \define@key{CLZ}{boxwidth}[]{\cloze@set@option[boxwidth]{#1}}
```
#### <span id="page-20-2"></span>**4.1.3.4 distance**

Please read the section  $(\rightarrow 2.2.8)$  $(\rightarrow 2.2.8)$  how to use the option distance.

```
84 \DeclareStringOption{distance}
85 \define@key{CLZ}{distance}[]{\cloze@set@option[distance]{#1}}
```
#### <span id="page-20-3"></span>**4.1.3.5 hide**

If the option hide appears in the commands, hide will be set to *true* and show to *false* on the Lua side. Please read the section  $(\rightarrow 2.2.9)$  $(\rightarrow 2.2.9)$  how to use the option hide.

```
86 \DeclareVoidOption{hide}{%
87 \clozeshowfalse%
88 \cloze@set@option[hide]{true}%
89 \cloze@set@option[show]{false}%
90 }
```
## <span id="page-20-4"></span>**4.1.3.6 linecolor**

Please read the section  $(\rightarrow 2.2.10)$  $(\rightarrow 2.2.10)$  how to use the option linecolor.

```
91 \DeclareStringOption{linecolor}
92 \define@key{CLZ}{linecolor}[]{%
93 \cloze@set@option[linecolor]{\cloze@color{#1}}%
94 \cloze@set@option[linecolor_name]{#1}%
95 }
```
#### <span id="page-21-0"></span>**4.1.3.7 margin**

Please read the section  $(\rightarrow 2.2.11)$  $(\rightarrow 2.2.11)$  how to use the option margin.

```
96 \DeclareStringOption{margin}
97 \define@key{CLZ}{margin}[]{\cloze@set@option[margin]{#1}}
```
#### <span id="page-21-1"></span>**4.1.3.8 show**

If the option show appears in the commands, show will be set to *true* and true to *false* on the Lua side. Please read the section  $(\rightarrow 2.2.9)$  $(\rightarrow 2.2.9)$  how to use the option show.

```
98 \DeclareVoidOption{show}{%
99 \clozeshowtrue%
100 \cloze@set@option[show]{true}%
101 \cloze@set@option[hide]{false}%
102 }
```
## <span id="page-21-2"></span>**4.1.3.9 spacing**

Please read the section  $(\rightarrow 2.2.12)$  $(\rightarrow 2.2.12)$  how to use the option spacing.

```
103 \DeclareStringOption{spacing}
104 \define@key{CLZ}{spacing}[]{\cloze@set@option[spacing]{#1}}
```
### <span id="page-21-3"></span>**4.1.3.10 textcolor**

Please read the section  $(\rightarrow 2.2.10)$  $(\rightarrow 2.2.10)$  how to use the option textcolor.

```
105 \DeclareStringOption{textcolor}
106 \define@key{CLZ}{textcolor}[]{%
107 \cloze@set@option[textcolor]{\cloze@color{#1}}%
108 \cloze@set@option[textcolor_name]{#1}%
109 }
```
#### <span id="page-21-4"></span>**4.1.3.11 thickness**

Please read the section  $(\rightarrow 2.2.13)$  $(\rightarrow 2.2.13)$  how to use the option thickness.

```
110 \DeclareStringOption{thickness}
111 \define@key{CLZ}{thickness}[]{\cloze@set@option[thickness]{#1}}
```
#### <span id="page-21-5"></span>**4.1.3.12 width**

Please read the section  $(\rightarrow 2.2.14)$  $(\rightarrow 2.2.14)$  how to use the option width. width affects only the command  $\text{clozefix} (\rightarrow 2.1.3)$  $\text{clozefix} (\rightarrow 2.1.3)$ .

```
112 \DeclareStringOption{width}
               113 \define@key{CLZ}{width}[]{\cloze@set@option[width]{#1}}
               114 \ProcessKeyvalOptions{CLZ}
                4.1.4 Public macros
                All public macros are prefixed with \cloze.
    \clozeset The usage of the command \clozeset is described in detail in section (\rightarrow2.2.2).
               115 \newcommand{\clozeset}[1]{%
               116 \cloze@set@to@global%
               117 \kvsetkeys{CLZ}{#1}%
               118 }
  \cl{c}zereset The usage of the command \cl{c}zereset is described in detail in section (\rightarrow2.2.3).
               119 \newcommand{\clozereset}{%
               120 \directlua{cloze.reset()}
               121 }
   \cl{c}zeshow The usage of the command \cl{c}zeshow is described in detail in section (\rightarrow2.2.4).
               122 \newcommand{\clozeshow}{%
               123 \clozeset{show}
               124 }
   \cl{c}zehide The usage of the command \cl{c}zehide is described in detail in section (\rightarrow2.2.4).
               125 \newcommand{\clozehide}{%
               126 \clozeset{hide}
               127 }
   \cl{colzefont} The usage of the command \cl{colzefont} is described in detail in section (\rightarrow2.1.2).
               128 \newcommand{\clozefont}{\itshape}
\clozesetfont The usage of the command \clozesetfont is described in detail in section (\rightarrow2.1.2).
               129 \newcommand{\clozesetfont}[1]{%
               130 \renewcommand{\clozefont}[1]{%
               131 #1%
               132 }%
```
}

 $\cl{close}$  The usage of the command  $\cl{close}$  is described in detail in section  $(\rightarrow 2.1.1)$  $(\rightarrow 2.1.1)$ .

```
134 \newcommand{\cloze}[2][]{%
135 \cloze@set@local@options{#1}%
136 \cloze@start@marker{basic}%
137 {%
138 \clozefont\relax%
139 \cloze@margin{#2}%
140 }%
141 \cloze@stop@marker{basic}%
142 }
```
 $\cl{closedix}$  The usage of the command  $\cl{closedix}$  is described in detail in section ( $\rightarrow$  [2.1.3\)](#page-4-1).

```
143 \newcommand{\clozefix}[2][]{%
144 \cloze@set@local@options{#1}%
145 \cloze@start@marker{fix}%
146 {%
147 \clozefont\relax%
148 \cloze@margin{#2}%
149 }%
150 \cloze@stop@marker{fix}%
151 }
```
\clozenol The usage of the command \clozenol is described in detail in section  $(\rightarrow 2.1.4)$  $(\rightarrow 2.1.4)$ . TODO: Realize this macro with lua code, without ugly \color{white}. command.

```
152 \newcommand{\clozenol}[2][]{%
153 {%
154 \cloze@set@local@options{#1}%
155 \clozefont\relax%
156 \ifclozeshow%
157 \color{\directlua{tex.print(cloze.get_value('textcolor_name'))}}%
158 \else%
159 \color{white}%
160 \fi%
161 #2%
162 }%
163 }
```
clozepar The usage of the environment clozepar is described in detail in section  $(\rightarrow 2.1.7)$  $(\rightarrow 2.1.7)$ .

```
164 \newenvironment{clozepar}[1][]%
165 {%
166 \par%
167 \cloze@set@local@options{#1}%
168 \cloze@start@marker{par}%
169 \clozefont\relax%
170 }%
```

```
171 {%
172 \cloze@stop@marker{par}%
173 \par%
174 \directlua{cloze.unregister('par')}%
175 }
```
\cloze@get@value

 \newcommand{\cloze@get@value}[1]{% \directlua{ tex.print(cloze.get\_value('#1')) }% }

```
clozebox The usage of the environment clozebox is described in detail in section 2.1.8).
          TODO: Realize this macro with lua code, without ugly \color{white} command.
```

```
181 \newsavebox{\cloze@box}
182 \NewDocumentEnvironment{clozebox}{ s O{} +b}{%
183 \cloze@set@local@options{#2}%
184 \noindent%
185 \begin{lrbox}{\cloze@box}%
186 \directlua{
187 local boxheight = cloze.get_value('boxheight')
188 local boxwidth = cloze.get_value('boxwidth')
189 if boxheight then
190 tex.print('\\begin{minipage}[t][' .. boxheight .. '][t]{' .. boxwidth .. '}')
191 else
192 tex.print('\\begin{minipage}[t]{' .. boxwidth .. '}')
193 end
194 }
195 \clozefont\relax%
196 \ifclozeshow%
197 \color{\directlua{tex.print(cloze.get_value('textcolor_name'))}}#3%
198 \else%
199 \color{white}#3%
200 \overline{\text{if}'}201 \end{minipage}%
202 \end{lrbox}%
203 \IfBooleanTF{#1}%
204 {\usebox{\cloze@box}}%
205 {\fbox{\usebox{\cloze@box}}}%
206 }{}
```

```
clozespace The usage of the environment clozespace is described in detail in section (\rightarrow2.1.9). TODO: Realization without setspace package.
```

```
207 \newenvironment{clozespace}[1][]%
208 {%
209 \cloze@set@local@options{#1}%
```

```
210 \begin{spacing}{\directlua{tex.print(cloze.get_value('spacing'))}}%
211 }{\end{spacing}}
```
 $\cl{closed}$  The usage of the command  $\cl{closed}$  is described in detail in section ( $\rightarrow$  [2.1.5\)](#page-5-1).

```
212 \newcommand{\clozefil}[2][]{%
213 \cloze[#1]{#2}\clozelinefil[#1]%
214 }
```
\clozeextend TODO: Use node library to create kern nodes.

```
215 \newcommand{\clozeextend}[1][1]{%
216 \directlua{
217 local loop = #1
218 for variable = 1, loop do
219 tex.print(' \string\\hspace{1em} \string\\strut')
220 end
221 }
222 }
```
 $\cl{c}$  The usage of the command  $\cl{c}$  clozeline is described in detail in section ( $\rightarrow$  [2.1.10\)](#page-8-1).

```
223 \newcommand{\clozeline}[1][]{%
224 \cloze@set@local@options{#1}%
225 \directlua{cloze.line()}%
226 }
```
 $\cl{c}$  \clozelinefil The usage of the command  $\cl{c}$  \clozelinefil is described in detail in section ( $\rightarrow$ [2.1.12\)](#page-9-1).

```
227\newcommand{\clozelinefil}[1][]{%
228 \cloze@set@local@options{#1}%
229 \strut%
230 \directlua{cloze.linefil()}%
231 \strut%
232 }
```

```
\cloze@text@color
```

```
233 \newcommand{\cloze@text@color}[1]{%
234 \textcolor%
235 {\directlua{tex.print(cloze.get_value('textcolor_name'))}}%
236 {#1}%
237 }
```
\cloze@strike@line

 \newcommand\cloze@strike@line{% \bgroup%

```
240 \markoverwith{%
241 \cloze@text@color{%
242 \rule[0.5ex]{2pt}{1pt}%
243 }%
244 }%
245 \ULon%
246 }
```
\clozestrike

```
247 \newcommand{\clozestrike}[3][]{%
248 \cloze@set@local@options{#1}%
249 \ifclozeshow%
250 \stackengine%
251 {\Sstackgap}% \Sstackgap or \Lstackgap or \stackgap or stacklength
252 {\cloze@strike@line{#2}}% anchor
253 {\cloze@text@color{\clozefont{}#3}}% item
254 {O}% O or U
255 {c}% \stackalignment or l or c or r
256 {\quietstack}% \quietstack or T or F
257 {T}% \useanchorwidth or T or F
258 {\stacktype}% \stacktype or S or L
259 \else%
260 \stackengine%
261 {\Sstackgap}% \Sstackgap or \Lstackgap or \stackgap or stacklength
262 {#2}% anchor
263 {\texttransparent{0}{\clozefont{}#3}}% item
264 {O}% O or U
265 {c}% \stackalignment or l or c or r
266 {\quietstack}% \quietstack or T or F
267 {T}% \useanchorwidth or T or F
268 {\stacktype}% \stacktype or S or L
269 \fi%
```

```
270 }
```
#### <span id="page-26-0"></span>**4.2 The file cloze.lua**

```
--- Cloze uses [LDoc](https://github.com/stevedonovan/ldoc) for the
-- source code documentation. The supported tags are described on in
-- the [wiki](https://github.com/stevedonovan/LDoc/wiki).
--- <h3>Naming conventions</h3>
--
-- * _Variable_ names for _nodes_ are suffixed with `_node`, for example
-- `head_node`.
-- * _Variable_ names for _lengths_ (dimensions) are suffixed with
      _length`, for example `width_length`.
--
-- @module cloze
-- \_close.lua}\_
```

```
-- __Initialisation of the function tables__
-- It is good form to provide some background informations about this Lua
-- module.
if not modules then modules = \{ \} end modules [\text{'close'}] = \{ \}version = '1.5',
 comment = 'close',author = 'Josef Friedrich, R.-M. Huber',
  copyright = 'Josef Friedrich, R.-M. Huber',
  license = 'The LaTeX Project Public License Version 1.3c 2008-05-04'
\mathbf{r}--- `nodex` is a abbreviation for __node eXtended__.
local nodex = \{\}--- All values and functions, which are related to the option management,
-- are stored in a table called `registry`.
local registry = {}
--- I didn't know what value I should take as `user_id`. Therefore I
-- took my birthday and transformed it to a large number.
registry.user_id = 3121978
registry.storage = {}
registry.defaults = {
  ['align'] = 'l',['boxheight'] = false,
  ['boxwidth'] = '\\linewidth',
  [\text{'distance'}] = '1.5pt',['hide'] = false,
  [ 'linecolor' ] = '0 0 0 rg 0 0 0 RG', -- black['linecolor_name'] = 'black',
  ['margin'] = '3pt',['resetcolor'] = '0 0 0 rg 0 0 0 RG', -- black['resetcolor_name'] = 'black',
  ['show_text'] = true,
  ['show'] = true,
  ['spacing'] = '1.6',[ 'textcolor' ] = '0 0 1 rg 0 0 1 RG', -- blue[\text{`textcolor\_name'}] = \text{'blue'}, -- \text{blue}[\cdot \text{thickness'}] = \cdot 0.4 \text{pt},
  [\n    'width'] = '2cm',}
registry.global_options = {}
registry.local_options = {}
-- All those functions are stored in the table `cloze` that are
-- registered as callbacks to the pre and post linebreak filters.
local close = \{\}-- In the status table are stored state information, which are necessary
-- for the recursive cloze generation.
close. status = {}-- The `base` table contains some basic functions. `base` is the only
-- table of this Lua module that will be exported.
local base = \{\}base.is_registered = {}
```

```
--- Node precessing (nodex)
-- @section nodex
-- All functions in this section are stored in a table called `nodex`.
-- `nodex` is a abbreviation for __node eXtended__. The `nodex` table
-- bundles all functions, which extend the built-in `node` library.
-- __Color handling (color)__
-- __create_colorstack__
-- Create a whatsit node of the subtype `pdf_colorstack`. `data` is a PDF
-- colorstack string like `0 0 0 rg 0 0 0 RG`.
function nodex.create_colorstack(data)
 if not data then
   data = '0 0 0 rg 0 0 0 RG' -- black
  end
 local whatsit = node.new('whatsit', 'pdf_colorstack')
  whatsit.stack = 0
  whatsit.data = data
 return whatsit
end
---
-- `nodex.create_color()` is a wrapper for the function
-- `nodex.create_colorstack()`. It queries the current values of the
-- options `linecolor` and `textcolor`. The argument `option` accepts the
-- strings `line`, `text` and `reset`.
function nodex.create_color(option)
  local data
 if option == 'line' then
   data = registry.get_value('linecolor')
  elseif option == 'text' then
   data = registry.get_value('textcolor')
  elseif option == 'reset' then
   data = nil
  else
   data = nil
  end
 return nodex.create_colorstack(data)
end
-- __Line handling (line)__
--- Create a rule node, which is used as a line for the cloze texts. The
-- `depth` and the `height` of the rule are calculated form the options
-- `thickness` and `distance`. The argument `width` must have the length
-- unit __scaled points__.
function nodex.create_line(width)
 local rule = node.new(node.id('rule'))
 local thickness = tex.sp(registry.get_value('thickness'))
 local distance = tex.sp(registry.get_value('distance'))
 rule.depth = distance + thickness
 rule.height = - distance
 rule.width = width
 return rule
end
```

```
--- Insert a `list` of nodes after or before the `current`. The `head`
-- argument is optional. In some edge cases it is unfortately necessary.
-- if `head` is omitted the `current` node is used. The argument
-- `position` can take the values `'after'` or `'before'
function nodex.insert_list(position, current, list, head_node)
  if not head_node then
   head_node = current
  end
  for i, insert in ipairs(list) do
    if position == 'after' then
      head_node, current = node.insert_after(head_node, current, insert)
    elseif position == 'before' then
      head_node, current = node.insert_before(head_node, current, insert)
    end
  end
  return current
end
--- Enclose a rule node (cloze line) with two PDF colorstack whatsits.
-- The first colorstack node dyes the line, the seccond resets the
-- color.
--
-- \_Node list\_--
-- <table>
-- <thead>
-- <tr>
-- <th>`n.color_line`</th>
-- <th>`whatsit`</th>
-- <th>`pdf_colorstack`</th>
-- <th>Line color</th>
-- </tr>
-- </thead>
-- <tbody>
-- \langle \text{tr} \rangle-- <td>`n.line`</td>
-- <td>`rule`</td><br>-- <td></td>
      <td></td>
-- <td>`width`</td>
-- \langle/tr>
-- <tr>
-- <td>`n.color_reset`</td><br>-- <td>`whatsit`</td>
      <td>'whatsit'</td>
-- <td>`pdf_colorstack`</td>
-- <td>Reset color</td><br>-- </tr>
    \langle/tr>
-- </tbody>
-- </table>
function nodex.insert_line(current, width)
  return nodex.insert_list(
    'after',
    current,
    {
      nodex.create_color('line'),
      nodex.create_line(width),
      nodex.create_color('reset')
```

```
}
   )
end
--- This function enclozes a rule node with color nodes as it the function
-- `nodex.insert_line` does. In contrast to `nodex.insert_line` the three
-- nodes are appended to \TeX's 'current list'. They are not inserted in
-- a node list, which is accessed by a Lua callback.
--
-- \_Node list\_--
-- <table>
-- <thead>
-- <br>\n<math>\langle \text{tr} \rangle</math><br>\n<math>\langle \text{tr} \rangle</math><br><th>-</th>-- <th>`whatsit`</th>
-- <th>`pdf_colorstack`</th><br>-- <th>Line color</th>
      <th>Line color</th>
-- </tr>
-- </thead>
-- <tbody>
-- <br><math>2+1</math><td>-</td>
-- <td>'rule'</td>
-- <td></td>
       <td>`width`</td>
-- \langle \rangle--- <tr>
-- \langle \text{td}\rangle - \langle \text{td}\rangle<br>-- \langle \text{td}\rangle whats
-- <td>`whatsit`</td><br>-- <td>`ndf colorstac
-- <td>`pdf_colorstack`</td><br>-- <td>Reset color</td>
       <td>Reset color</td>
-- </tr>
-- </tbody>
-- </table>
function nodex.write_line()
  node.write(nodex.create_color('line'))
  node.write(nodex.create_line(tex.sp(registry.get_value('width'))))
  node.write(nodex.create_color('reset'))
end
-- __Handling of extendable lines (linefil)__
--- This function creates a line which stretchs indefinitely in the
-- horizontal direction.
function nodex.create_linefil()
  local glue = node.new('glue')
  glue.subtype = 100
  glue.stretch = 65536
  glue.stretch_order = 3
  local rule = nodex.create_line(0)
  rule.dir = \sqrt{\text{TLT}}glue.leader = rule
  return glue
end
```
--- The function `nodex.write\_linefil` surrounds a indefinitely strechable

```
-- line with color whatsits and puts it to \TeX's 'current (node) list'.
function nodex.write_linefil()
 node.write(nodex.create_color('line'))
 node.write(nodex.create_linefil())
 node.write(nodex.create_color('reset'))
end
-- __Kern handling (kern)__
--- This function creates a kern node with a given width. The argument
-- `width` had to be specified in scaled points.
local function create_kern_node(width)
 local kern_node = node.new(node.id('kern'))
 kern_node.kern = width
 return kern_node
end
--- Add at the beginning of each `hlist` node list a strut (a invisible
-- character).
--
-- Now we can add line, color etc. nodes after the first node of a hlist
-- not before - after is much more easier.
--
-- @tparam node hlist_node
--
-- @treturn node hlist_node
-- @treturn node strut_node
-- @treturn node head node
local function insert_strut_into_hlist(hlist_node)
  local head_node = hlist_node.head
  local kern_node = create_kern_node(0)
 local strut_node = node.insert_before(hlist_node.head, head_node, kern_node)
 hlist_node.head = head_node.prev
 return hlist_node, strut_node, head_node
end
--- Write kern nodes to the current node list. This kern nodes can be used
-- to build a margin.
function nodex.write_margin()
 local kern = create_kern_node(tex.sp(registry.get_value('margin')))
 node.write(kern)
end
--- Search for a `hlist` (subtype `line`).
--
-- Insert a strut node into the list if a hlist is found.
--
-- @tparam node head_node The head of a node list.
--
-- @treturn node|false Return false, if no `hlist` can
-- be found.
local function search_hlist(head_node)
 while head_node do
    if head_node.id == node.id('hlist') and head_node.subtype == 1 then
      return insert_strut_into_hlist(head_node)
    end
    head_node = head_node.next
```

```
end
  return false
end
--- Option handling.
--
-- The table `registry` bundels functions that deal with option handling.
--
-- <h2>Marker processing (marker)</h2>
--
-- A marker is a whatsit node of the subtype `user_defined`. A marker has
-- two purposes:
--- * Mark the begin and the end of a gap.
-- * Store a index number, that points to a Lua table, which holds
-- some additional data like the local options.
-- @section registry
--- We create a user defined whatsit node that can store a number (type
-- = 100.
--
-- In order to distinguish this node from other user defined whatsit
-- nodes we set the `user_id` to a large number. We call this whatsit
-- node a marker. The argument `index` is a number, which is associated
-- to values in the `registry.storage` table.
function registry.create_marker(index)
 local marker = node.new('whatsit','user_defined')
  marker.type = 100 -- number
 marker.user_id = registry.user_id
  marker.value = index
 return marker
end
--- Write a marker node to \TeX's current node list.
--
-- The argument `mode` accepts the string values `basic`, `fix` and
-- `par`. The argument `position`. The argument `position` is either set
-- to `start` or to `stop`.
function registry.write_marker(mode, position)
  local index = registry.set_storage(mode, position)
  local marker = registry.create_marker(index)
 node.write(marker)
end
--- This functions checks if the given node `item` is a marker.
function registry.is_marker(item)
  if item.id == node.id('whatsit')
    and item.subtype == node.subtype('user_defined')
    and item.user_id == registry.user_id then
    return true
  else
    return false
  end
end
--- This functions tests, whether the given node 'item' is a marker.
--
```

```
-- The argument `item` is a node. The argument `mode` accepts the string
-- values `basic`, `fix` and `par`. The argument `position` is either
-- set to `start` or to `stop`.
function registry.check_marker(item, mode, position)
  local data = registry.get_marker_data(item)
  if data and data.mode == mode and data.position == position then
    return true
  else
   return false
  end
end
--- `registry.get_marker` returns the given marker.
--- The argument `item` is a node. The argument `mode` accepts the string
-- values `basic`, `fix` and `par`. The argument `position` is either
-- set to `start` or to `stop`.
function registry.get_marker(item, mode, position)
  local out
  if registry.check_marker(item, mode, position) then
   out = itemelse
   out = false
  end
  if out and position == 'start' then
   registry.get_marker_values(item)
  end
 return out
end
--- `registry.get_marker_data` tests whether the node `item` is a
-- marker.
--
-- The argument `item` is a node of unspecified type.
function registry.get_marker_data(item)
 if item.id == node.id('whatsit')
   and item.subtype == node.subtype('user_defined')
    and item.user_id == registry.user_id then
   return registry.get_storage(item.value)
  else
   return false
  end
end
--- First this function saves the associatied values of a marker to the
-- local options table. Second it returns this values. The argument
-- `marker` is a whatsit node.
function registry.get_marker_values(marker)
 local data = registry.get_marker_data(marker)
  registry.local_options = data.values
 return data.values
end
--- This function removes a given whatsit marker.
--
-- It only deletes a node, if a marker is given.
function registry.remove_marker(marker)
```

```
if registry.is_marker(marker) then node.remove(marker, marker) end
end
-- __Storage functions (storage)__
--- `registry.index` is a counter. The functions `registry.get_index()`
-- increases the counter by one and then returns it.
function registry.get_index()
  if not registry.index then
   registry.index = 0
  end
 registry.index = registry.index + 1
 return registry.index
end
--- `registry.set_storage()` stores the local options in the Lua table
-- `registry.storage`.
--
-- It returns a numeric index number. This index number is the key,
-- where the local options in the Lua table are stored. The argument
-- `mode` accepts the string values `basic`, `fix` and `par`.
function registry.set_storage(mode, position)
  local index = registry.get_index()
  local data = {[\text{'mode'}] = \text{mode},
    ['position'] = position
  }
  data.values = registry.local_options
  registry.storage[index] = data
  return index
end
--- The function `registry.get_storage()` retrieves values which belong
-- to a whatsit marker.
--- The argument `index` is a numeric value.
function registry.get_storage(index)
 return registry.storage[index]
end
-- __Option processing (option)__
--- This function stores a value `value` and his associated key `key`
-- either to the global (`registry.global_options`) or to the local
-- (`registry.local_options`) option table.
--- The global boolean variable `registry.local_options` controls in
-- which table the values are stored.
function registry.set_option(key, value)
  if value == \prime\prime or value == \prime\prime\prime \color<sup>®</sup> \prime\prime then
   return false
  end
  if registry.is_global == true then
   registry.global_options[key] = value
  else
   registry.local_options[key] = value
  end
```

```
--- `registry.set_is_global()` sets the variable `registry.is_global` to
-- the value `value`. It is intended, that the variable takes boolean
-- values.
function registry.set_is_global(value)
 registry.is_global = value
end
--- This function unsets the local options.
function registry.unset_local_options()
 registry.local_options = {}
end
--- `registry.unset_global_options` empties the global options storage.
function registry.unset_global_options()
 registry.global_options = {}
end
--- Retrieve a value from a given key. First search for the value in the
-- local options, then in the global options. If both option storages are
-- empty, the default value will be returned.
function registry.get_value(key)
 if registry.has_value(registry.local_options[key]) then
   return registry.local_options[key]
  end
  if registry.has_value(registry.global_options[key]) then
   return registry.global_options[key]
  end
  return registry.defaults[key]
end
--- The function `registry.get_value_show()` returns the boolean value
-- `true` if the option `show` is true. In contrast to the function
-- `registry.get_value()` it converts the string value `true' to a
-- boolean value.
function registry.get_value_show()
 if
   registry.get_value('show') == true
  or
   registry.get_value('show') == 'true'
  then
   return true
  else
   return false
  end
end
--- This function tests whether the value 'value' is not empty and has a
-- value.
function registry.has_value(value)
 if value == \text{nil} or value == \mid \cdot \cdot \cdot \cdot \mid or value == \mid \cdot \cdot \cdot \cdot \cdot \mid then
   return false
  else
   return true
  end
```
#### **end**

```
--- `registry.get_defaults(option)` returns a the default value of the
-- given option.
function registry.get_defaults(option)
 return registry.defaults[option]
end
--- Assembly to cloze texts.
-- @section cloze functions
--- The function `cloze.basic_make()` makes one gap. The argument `start`
-- is the node, where the gap begins. The argument `stop` is the node,
-- where the gap ends.
function cloze.basic_make(start_node, end_node)
  local node_head = start_node
  if not start_node or not end_node then
   return
  end
  local line_width = node.dimensions(
    cloze.status.hlist.glue_set,
    cloze.status.hlist.glue_sign,
    cloze.status.hlist.glue_order,
    start_node,
    end_node
  \lambdalocal line_node = nodex.insert_line(start_node, line_width)
  local color_text_node = nodex.insert_list('after', line_node,
  \leftrightarrow {nodex.create_color('text')})
  if registry.get_value_show() then
    nodex.insert_list('after', color_text_node, {create_kern_node(-line_width)})
   nodex.insert_list('before', end_node, {nodex.create_color('reset')}, node_head)
  else
   line_node.next = end_node.next
    end_node.prev = line_node -- not line_node.prev -> line color leaks out
  end
  -- In some edge cases the lua callbacks get fired up twice. After the
  -- cloze has been created, the start and stop whatsit markers can be
  -- deleted.
  registry.remove_marker(start_node)
 registry.remove_marker(end_node)
end
--- Search for a stop marker.
--
-- @tparam node head_node The head of a node list.
--
-- @treturn node The end node.
function cloze.basic_search_stop(head_node)
 local end_node
  while head_node do
    cloze.status.continue = true
    end_node = head_node
    if registry.check_marker(end_node, 'basic', 'stop') then
      cloze.status.continue = false
      break
    end
```
**end**

```
head_node = head_node.next
  end
 return end_node
end
--- Search for a start marker or begin a new cloze if the value
-- `cloze.status.continue` is true.
--
-- We have to find a hlist node and use its on the field `head`
-- attached node list to search for a start marker.
--
-- @tparam node head_node The head of a node list.
function cloze.basic_search_start(head_node)
 local start_node, end_node, hlist_node
 if cloze.status.continue then
    hlist_node = search_hlist(head_node)
    if hlist_node then
      cloze.status.hlist = hlist_node
      start_node = hlist_node.head
    end
  elseif registry.check_marker(head_node, 'basic', 'start') then
    start_node = head_node
  end
  if start_node then
    end_node = cloze.basic_search_stop(start_node)
    cloze.basic_make(start_node, end_node)
  end
end
--- Parse the node tree recursivley.
--
-- Start and end markers could be nested deeply in the node tree.
--
-- @tparam node head_node The head of a node list.
function cloze.basic_recursion(head_node)
  while head_node do
    if head_node.head then
      cloze.status.hlist = head_node
      cloze.basic_recursion(head_node.head)
    else
      cloze.basic_search_start(head_node)
    end
      head_node = head_node.next
  end
end
--- The corresponding LaTeX command to this lua function is `\cloze`.
--- @tparam node head node The head of a node list.
--
-- @treturn node The head of the node list.
function cloze.basic(head_node)
 cloze.status.continue = false
 cloze.basic_recursion(head_node)
 return head_node
end
```

```
--- Calculate the length of the whitespace before (`l.kern_start`) and
-- after (`l.kern_stop`) the text.
function cloze.fix_length(start, stop)
  local 1 = \{\}l.width = tex.sp(registry.get_value('width'))
  l.text_width = node.dimensions(start, stop)
  l.align = registry.get_value('align')
  if l.align == 'right' then
    1.kern_start = - 1.text_width
    l.kern_stop = 0
  elseif l.align == 'center' then
    l.half = (l.width - l.text_width) / 2
    l.kern_start = - l.half - l.text_width
    l.kern_stop = l.half
  else
    1.kern_start = - 1.width
    l.kern_stop = l.width - l.text_width
  end
  return l.width, l.kern_start, l.kern_stop
end
--- The function `cloze.fix_make` generates a gap of fixed width.
--
-- __Node lists__
--
-- Show text:
--
-- <table>
-- <tbody>
-- <tr><br>-- <tr>
       <td>'n.start`</td>
-- <td>`whatsit`</td>
-- <td>`user_definded`</td>
       <td>`index`</td>
-- \langletr><br>-- \langletr>
-- \langle \text{tr} \rangle<td>'n.line`</td>
-- <td>`rule`</td><br>-- <td></td>
       <td></td>
-- <td>'l.width`</td>
-- \langle/tr>
-- <tr>
-- <td>`n.kern_start`</td><br>-- <td>`kern`</td>
       <td>`kern`</td>
-- <td>&amp; Depends on `align`</td> -- <td></td>
       <td></td>
-- </tr>
-- \langle \text{tr} \rangle<td>'n.color text`</td>
-- <td>`whatsit`</td><br>-- <td>`pdf colorstac
-- <td>`pdf_colorstack`</td><br>-- <td>"ext_color</td>
       <td>Text color</td>
-- </tr> <<br>-- <tr>
- \langle \text{tr} \rangle<br>- \langle \text{tr} \rangle<td></td>
-- <td>`glyphs`</td>
```

```
-- <td> & xamp; Text to show</td>
```

```
-- <tr>
-- <td>`n.color_reset`</td><br>-- <td>`whatsit`</td>
       <td>`whatsit`</td>
-- <td>`pdf_colorstack`</td><br>-- <td>Reset color</td>
       <td>Reset color</td>
-- \langle/tr>
-- <tr><br>-- <tr>
-- <td>`n.kern_stop`</td>
-- <td>`kern`</td>
-- <td>&amp; Depends on `align`</td> <br/>-> <td></td>
      <td></td>
-- </tr> <<br>-- <tr>
-- <tr><br>-- <tr>
       <td>'n.stop`</td>
-- <td>`whatsit`</td><br>-- <td>`user definded
     <td>'user_definded`</td>
-- <td>`index`</td>
-- \quad \langle / \text{tr} \rangle-- </tbody>
-- </table>
--
-- _{-}Hide text:_{--}--
-- <table>
-- <thead>
--- <tr>
-- <th>`n.start`</th>
-- <th>`whatsit`</th>
-- <th>'user_definded`</th>
-- <th>`index`</th>
-- \; < /\rm{tr} >-- </thead>
-- <tbody>
-- \langle \text{tr} \rangle<br>-- \langle \text{tr} \rangle-- <td>`n.line`</td>
-- <td>`rule`</td>
-- <td></td>
-- <td>'l.width`</td>
-- \langle/tr>
-- <tr>
-- <td>`n.stop`</td><br>-- <td>`whatsit`</td>
       -- <td>`whatsit`</td>
-- <td>`user_definded`</td>
-- <td>`index`</td>
-- \; < /\rm{tr} >-- </tbody>
-- </table>
--
-- Make fixed size cloze.
--
-- @param start The node, where the gap begins
-- @param stop The node, where the gap ends
function cloze.fix_make(start, stop)
  local 1 = { } - length
  local n = \{\} -- node
```
-- <td></td>  $-- \quad \langle / \text{tr} \rangle$ 

```
l.width, l.kern_start, l.kern_stop = cloze.fix_length(start, stop)
  n.line = nodex.insert_line(start, l.width)
  if registry.get_value_show() then
    nodex.insert_list(
      'after',
      n.line,
      {
        create_kern_node(l.kern_start),
        nodex.create_color('text')
      }
    )
    nodex.insert_list(
      'before',
      stop,
      {
       nodex.create_color('reset'),
       create_kern_node(l.kern_stop)
      },
      start
    )
  else
   n.line.next = stop.next
  end
  registry.remove_marker(start)
 registry.remove_marker(stop)
end
--- Function to recurse the node list and search after marker.
--
-- @tparam node head_node The head of a node list.
function cloze.fix_recursion(head_node)
 \text{local } n = \{\} -- node
 n.start, n.stop = false
  while head_node do
   if head_node.head then
      cloze.fix_recursion(head_node.head)
    else
     if not n.start then
       n.start = registry.get_marker(head_node, 'fix', 'start')
      end
      if not n.stop then
       n.stop = registry.get_marker(head_node, 'fix', 'stop')
      end
      if n.start and n.stop then
       cloze.fix_make(n.start, n.stop)
       n.start, n.stop = false
      end
    end
    head node = head node.nextend
end
--- The corresponding LaTeX command to this Lua function is `\clozefix`.
--
-- @tparam node head_node The head of a node list.
function cloze.fix(head_node)
  cloze.fix_recursion(head_node)
```
#### **return** head\_node **end**

```
--- The corresponding LaTeX environment to this lua function is
-- `clozepar`.
--- \_Node lists__
--
-- Show text:
 --
-- <table>
-- <thead>
-- <tr>
 -- <th>`n.strut`</th>
 -- <th>`kern`</th>
 -- <th></th>
-- <br><th>width = 0<br><th>-- \; < /\rm{tr} >-- </thead>
-- <tbody>
-- \langle tr \rangle<br>-- \langle tr \rangle-- <td>`n.line`</td><br>-- <td>`rule`</td>
      <td>`rule`</td>
-- <td></td>
-- <td>'l.width` (Width from hlist)</td>
-- \langle/tr><br>-- \langletr>
    <tr>
-- <td>'n.kern'</td>
-- <td>`kern`</td><br>-- <td></td>
-- <td></td>
        <br>\n<math>\left\langle \text{td} \right\rangle - 1.\text{width} \left( \text{td} \right)</math>-- \langle/tr>
-- <tr><br>-- <td
 -- <td>`n.color_text`</td>
 -- <td>`whatsit`</td>
-- <td>`pdf_colorstack`</td><br>-- <td>Text color</td>
       <td>Text color</td>
-- \langle/tr><br>-- \langletr>
     <tr>
-- <td></td><br>-- <td>'glvpl
-- <td>`glyphs`</td><br>-- <td></td>
       <td></td>
-- <td>Text to show</td> -- </tr>
     \langle/tr>
-- <tr><br>-- <te>
-- <td>`n.tail`</td><br>-- <td>`ølvph`</td>
       <td>`glyph`</td>
-- <td></td><br>-- <td>Last
        <td>Last glyph in hlist</td>
-- \langle/tr><br>-- \langletr>
- \langle \text{tr} \rangle<td>'n.color_reset'</td>
-- <td>`whatsit`</td>
 -- <td>`pdf_colorstack`</td>
 -- <td>Reset color</td>
-- \langle/tr>
-- </tbody>
```

```
-- </table>
--
-- _{-}Hide text:_{-}--- <table>
-- <thead>
-- \langle tr \rangle<br>-- \langle t \rangle-- <th>`n.strut`</th>
-- <th>`kern`</th><br>-- <th></th>
      <br><th><th></th>-- <br><b>th</b> width = 0<br><b>th</b>-- \langle/tr>
-- </thead>
-- <tbody>
-- <tr>
-- <td>'n.line`</td>
-- <td>`rule`</td><br>-- <td></td>
    <td></td>
-- <td>'l.width` (Width from hlist)</td>
-- \quad \langle / \text{tr} \rangle-- </tbody>
-- </table>
--
-- @tparam node head_node The head of a node list.
function cloze.par(head_node)
  local 1 = { } - lengthlocal n = \{\} -- node
  for hlist in node.traverse_id(node.id('hlist'), head_node) do
    for whatsit in node.traverse_id(node.id('whatsit'), hlist.head) do
      registry.get_marker(whatsit, 'par', 'start')
    end
    l.width = hlist.width
    hlist, n.strut, n.head = insert_strut_into_hlist(hlist)
    n.line = nodex.insert_line(n.strut, l.width)
    if registry.get_value_show() then
      nodex.insert_list(
         'after',
         n.line,
        {
           create_kern_node(-l.width),
          nodex.create_color('text')
        }
      )
      nodex.insert_list(
         'after',
         node.tail(head_node),
         {nodex.create_color('reset')}
      \lambdaelse
      n.line.next = nil
    end
  end
  return head_node
end
```
--- Basic module functions.

-- The `base` table contains functions which are published to the

```
-- `cloze.sty` file.
-- @section base
--- This function registers the functions `cloze.par`, `cloze.basic` and
   `cloze.fix` the Lua callbacks.
--
-- `cloze.par` and `cloze.basic` are registered to the callback
-- `post_linebreak_filter` and `cloze.fix` to the callback
-- `pre_linebreak_filter`. The argument `mode` accepts the string values
-- `basic`, `fix` and `par`. A special treatment is needed for clozes in
-- display math mode. The `post_linebreak_filter` is not called on
-- display math formulas. I'm not sure if the `pre_output_filter` is the
-- right choice to capture the display math formulas.
function base.register(mode)
  local basic
  if mode == 'par' then
    luatexbase.add_to_callback(
      'post_linebreak_filter',
      cloze.par,
      mode
    \lambdareturn true
  end
  if not base.is_registered[mode] then
   if mode == 'basic' then
      luatexbase.add_to_callback(
        'post_linebreak_filter',
        cloze.basic,
       mode
      )
      luatexbase.add_to_callback(
        'pre_output_filter',
        cloze.basic,
        mode
      )
    elseif mode == 'fix' then
      luatexbase.add_to_callback(
        'pre_linebreak_filter',
        cloze.fix,
        mode
      \lambdaelse
     return false
    end
    base.is_registered[mode] = true
  end
end
--- `base.unregister(mode)` deletes the registered functions from the
-- Lua callbacks.
--
-- @tparam string mode The argument `mode` accepts the string values
-- `basic`, `fix` and `par`.
function base.unregister(mode)
  if mode == 'basic' then
    luatexbase.remove_from_callback('post_linebreak_filter', mode)
    luatexbase.remove_from_callback('pre_output_filter', mode)
```

```
elseif mode == 'fix' then
    luatexbase.remove_from_callback('pre_linebreak_filter', mode)
  else
   luatexbase.remove_from_callback('post_linebreak_filter', mode)
  end
end
-- Publish some functions to the `cloze.sty` file.
base.linefil = nodex.write_linefil
base.line = nodex.write_line
base.margin = nodex.write_margin
base.set_option = registry.set_option
base.set_is_global = registry.set_is_global
base.unset_local_options = registry.unset_local_options
base.reset = registry.unset_global_options
base.get_defaults = registry.get_defaults
base.get_value = registry.get_value
base.marker = registry.write_marker
```

```
return base
```
# **Change History**

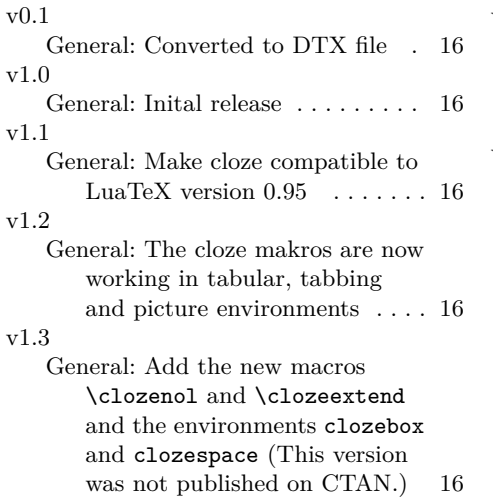

v1.4

General: Add the new macro \clozestrike and improve the documentation  $\dots \dots \dots \dots$  16

v1.5

General: The Lua part of the package (cloze.lua) is now being developed in a separate file. The readme file is now a standalone mardown file and not embedded in the dtx file any more. [LDoc](https://github.com/stevedonovan/LDoc) is being used to generate [source code](https://josef-friedrich.github.io/cloze) [documentation.](https://josef-friedrich.github.io/cloze) This version fixes two bugs (cloze in display math, line color and hide). . . . 16

# **Index**

Numbers written in italic refer to the page where the corresponding entry is described; numbers underlined refer to the code line of the definition; numbers in roman refer to the code lines where the entry is used.

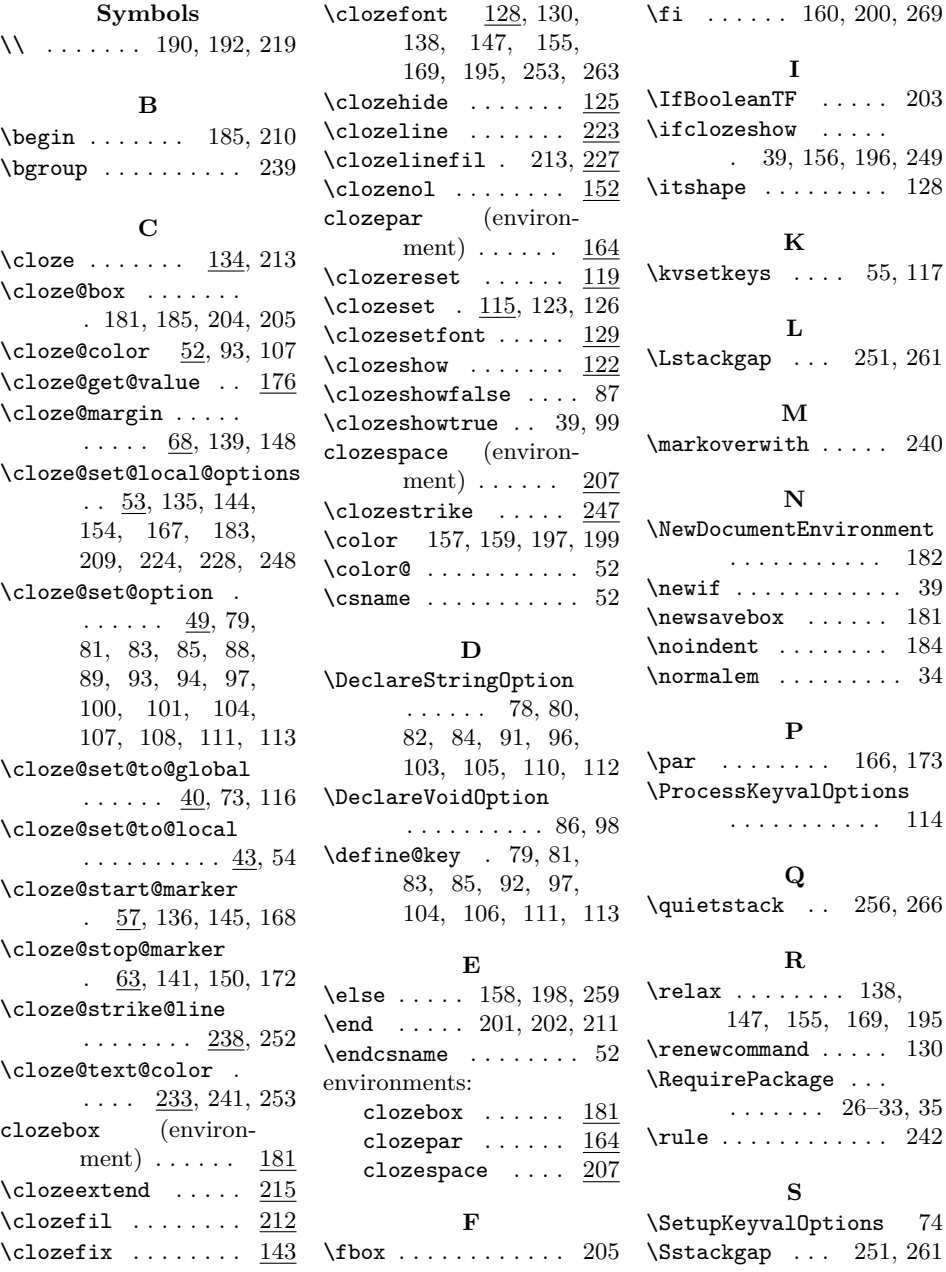

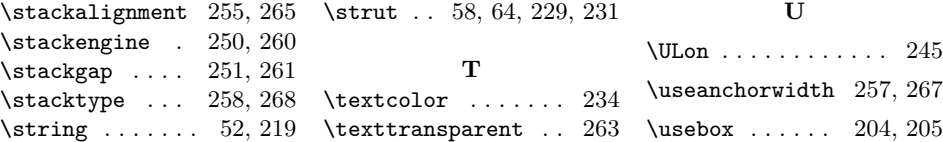